## **Palmyra Township - Wayne County** 219 Oak Street **Hawley, PA 18428** Zoning Officer: (570) 226-6558

## **APPLICATION/PERMIT FOR DRIVEWAY**

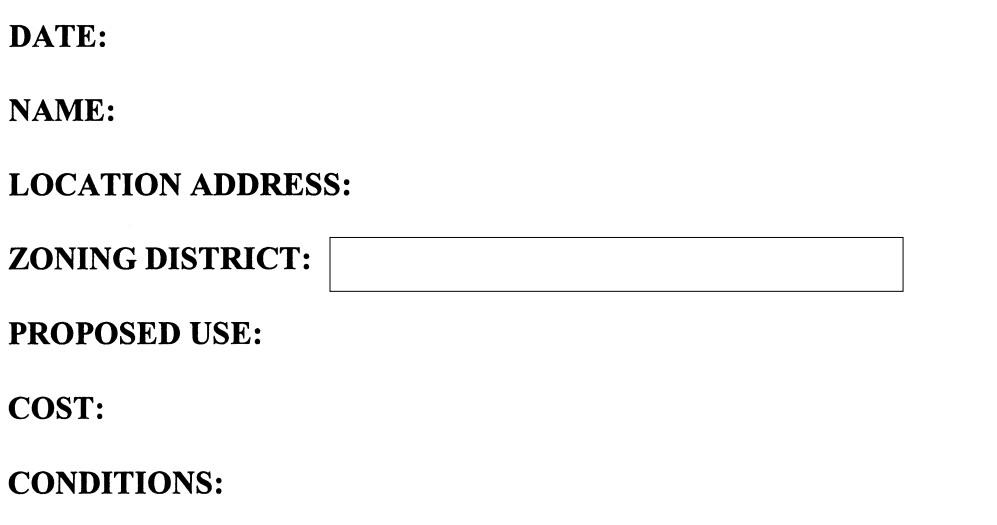

PLOT PLAN: (Provide the details of the lot on which the driveway is to be located)

The undersigned applicant represents that all of the above information is true and requests that a permit be issued on the basis of this information.

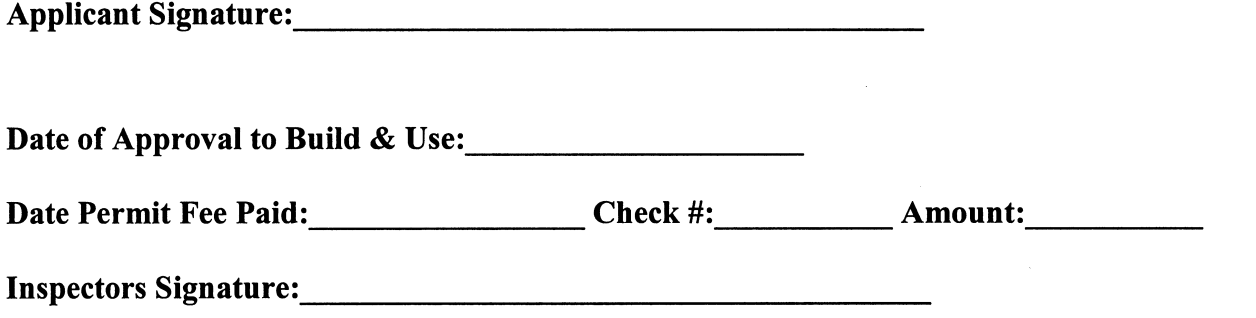